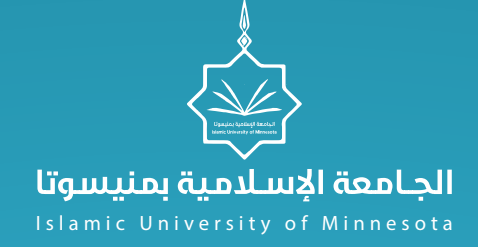

# **الاسئلة الشائعة**

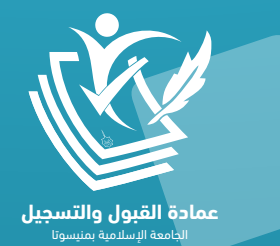

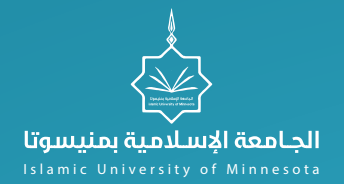

## **الاسئلة الشائعة | قسم القبول**

# **معلومات عامة**

## **عامة معلومات | الشائعة الاسئلة**

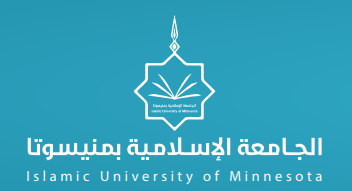

#### هل الجامعة معترف بها في الدولة العربية؟

على مستوى الوطن العربي فهي غير معترف بها باستثناء جمهورية الصومال، و على مستوى العالم: فمعترف بها في عدد من دول شرق آسيا ومعظم دول افريقيا، كما تسعى إدارة الجامعة جاهدةً للحصول على إعتمادات من شتى دول العالم.

#### هل يوجد فرق بين فروع الجامعة؟ وهل يكتب اسم الفرع في الشهادة؟

من حيث الشهادات والتصديق فلا يوجد أي فرق، كون الشهادات تأتينا جميعا من الجامعة الأم بمنيسوتا. إنما الفرق يكون في الجدول الدراسي لاختلاف الهيئة التدريسية في الفروع مع التنويه إلى أن بعض الدكاترة مشتركين في بعض الفروع.

## **الاسئلة الشائعة | معلومات عامة**

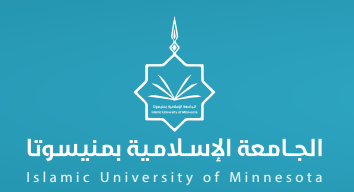

كم التكلفة الدراسية لجميع المراحل؟

بإمكانك الرجوع إلى دليل الطالب لمعرفة تفاصيل الأسعار

ما هي الطريقة المتبعة لدفع الرسوم؟

بامكانك دفع الرسوم على الرابط التالي https://app.moonclerk.com/pay/29v81n0ctp9 او يمكنك التواصل مع الشؤون المالية على الرقم التالي: https://wa.me/967734283389

## **الاسئلة الشائعة | معلومات عامة**

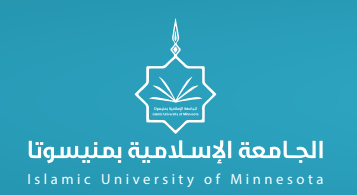

هل يمكن الحصول على منحة دراسية من الجامعة؟

يمكنك التقديم للمنحة الدراسية من خلال طلب منحة دراسية.

هل الدراسة في الجامعة مسائية أو صباحية؟

تبدأ المحاضرات من الساعة الرابعة عصراً وحتى الساعة الحادية عشر مساءً بتوقيت مكة المكرمة.

هناك بعض الدورات تعقد في الجامعة وتحسب كمادة للطالب، هل هذا صحيح؟

نعم

## **الاسئلة الشائعة | معلومات عامة**

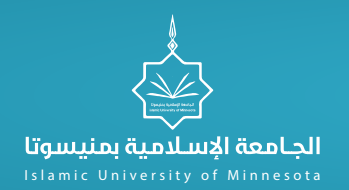

#### هل جميع الدورات تحسب كمادة؟

لا، يتم تحديد اعتمادها كمادة من قبل لجنة مختصة، ويتم الاعلان عن ذلك عند الاعلان عن الدورة، مع الانتباه إلى أن الدورة تحسب للطالب بناء على تخصصه، فالدورات المتعلقة بالدراسات الاسلامية، تحسب مواد لطلاب الدراسات الإسلامية، ودورات الاقتصاد تحسب مواد لطلاب الاقتصاد وهكذا.

بشرط أن لا تتجاوز عدد الدورات المعادلة عن 5 دورات للبكالوريوس، و3 دورات للدراسات العليا.

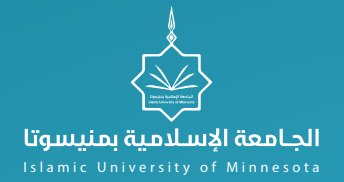

## **الاسئلة الشائعة | قسم القبول**

# **مواعيد وشروط القبول**

## الاسئلة الشائعة | مواعيد وشروط القبول<br>الاستثناء الشائعة | مواعيد وشروط القبول

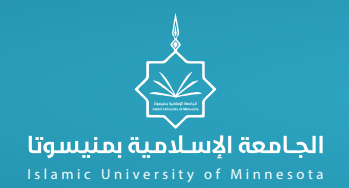

#### متى يبدأ التقديم للقبول في الجامعة؟ وهل يوجد قبول بين الفصلين؟

يبدأ التقديم وتسجيل البيانات الشخصية على بوابة القبول الإلكترونية في نهاية الفصل الدراسي وفق المواعيد الزمنية التي يتم الإعلان عنها في موقع الجامعة، ونعم يوجد قبول بين الفصلين

#### ما التخصصات المتاحة للقبول بالجامعة؟ وما هي رسوم الدراسة؟

لمعرفة التخصصات المتاحة يمكنك الاطلاع على صفحة عمادة القبول والتسجيل بموقع الجامعة، وتحميل دليل القبول

## **الاسئلة الشائعة | مواعيد وشروط القبول**

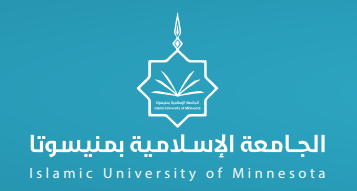

#### إذا تقدمت بسحب ملفي من الجامعة، فهل يحق لي التقديم للجامعة مرة أخرى؟

سحب الملف خلال فترة القبول (شهر واحد) قبل نزول الجدول الدراسي يعتبر انسحاباً من القبول، ويحق للمنسحب التقديم للجامعة عند فتح باب القبول في الفصل القادم كطالب مستجد، وفق شروط القبول المعلنة في حينه.\* سحب الملف (إذا مضى على قبولك في الجامعة أكثر من شهر) ً يعتبر (انسحابا كلياً) من الجامعة، ولا يحق للمنسحب التقديم للجامعة مرة أخرى إلا بعد مرور أربعة فصول دراسية من تاريخ الانسحاب.

هل سيتم إرسال الشهادة وصورة الهوية الوطنية عن طريق البريد أو عن طريق الموقع؟

احتفظ بشهادتك الثانوية ... حيث إنك لن تحتاج إلى إرسالها أو تسليمها إلى الجامعة نهائيا.ً\* المطلوب هو رفع الهوية الوطنية والوثيقة وكشف الدرجات، وصورة شخصية للطلاب عن طريق مسحها بالماسح الضوئي، ورفعها في طلب التقديم على الموقع.

## **الاسئلة الشائعة | مواعيد وشروط القبول**

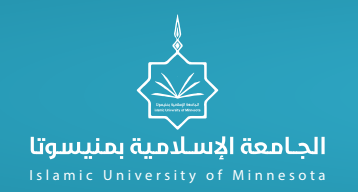

#### كيف يتم التقديم للجامعة عن طريق النت، أو عن طريق الحضور للجامعة؟

يجب فتح ملف من موقع الجامعة، بوابة القبول، التسجيل الالكتروني، طلب تقديم جديد، وإكمال تعبئة البيانات.ثم من موقع عمادة القبول والتسجيل تحميل دليل القبول، والالتزام بالمواعيد المحددة لكل مرحلة. التقديم إلكتروني ولا حاجة لمراجعة الجامعة، فالجامعة لا توفر فيزا للسفر لمن كان خارج ولاية منيسوتا.

#### حجم ملف شهادتي بصيغة البي دي اف يتجاوز الحد المسموح، فما العمل؟

يجب عليك استخدام جهاز الماسح الضوئي فقط، للحصول على مستندات واضحة. وتستطيع حفظ الملفات بصيغة PDF أو صور JPG وبحجم لا يزيد عن المسموح به في الموقع للملف الواحد. وتجنب تصوير المستندات باستخدام كاميرا هاتفك المحمول

هل يوجد اختبارات تحديد المستوى للغة العربية والانجليزية للطلبة المقبولين في الجامعة؟

في الوقت الراهن لا يوجد.

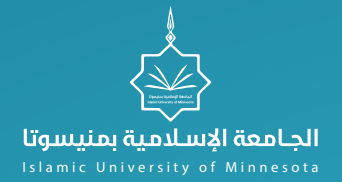

## **الاسئلة الشائعة | قسم القبول**

# **التحويل الخارجي**

## **الاسئلة الشائعة | التحويل الخارجي**

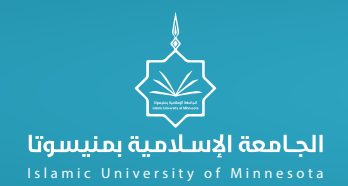

#### هل أستطيع إرفاق السجل الأكاديمي -كشف الدرجات- الذي يظهر في موقعي؟

السجل الذي يظهر للطالب في موقعه لا يعتبر وثيقه رسمية، ينبغي إرفاق سجل مصدق بتوقيع وختم الجامعة، وعادة يمكن للطالب الحصول عليه من عمادة القبول والتسجيل بجامعته.

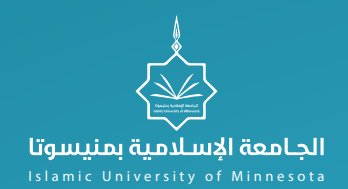

#### **التأجيل - الاعتذار - تغيير التخصص - إعادة القيد - الانسحاب**

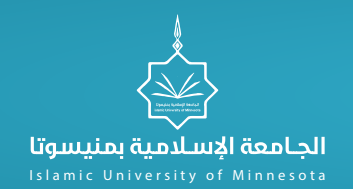

#### ما هي مواعيد الحركات الأكاديمية؟

إعادة القيد (المنقطعين/ المفصولين أكاديميا/ًالمنسحبين كلياً): الأسبوع الأول من الدراسة 2. التأجيل: حتى نهاية الأسبوع الأول من الدراسة. 3. اعتذار : يبدأ من الأسبوع الثاني وحتى الأسبوع الثاني عشر. 4. التحويل الآلي: يبدأ من الأسبوع السابع وينتهي في الأسبوع الثامن من الدراسة

#### ما الفرق بين التأجيل والاعتذار؟

التأجيل: 1. لا يحسب ضمن المدة النظامية من الدراسة. 2. يمكن للطلبة التأجيل للفصلين متتاليين أو ثلاثة فصول متفرقة. 3. لا يجوز التأجيل لسنتين متتاليتين في نظام السنة الدراسية الكاملة. 4. لا يفقد الطلبة مرتبة الشرف عند التخرج. الاعتذار: .1 يحسب من المدة النظامية للدراسة. .2 يمكن للطلبة الاعتذار لثلاثة فصول متتالية. 3. لا يجوز الاعتذار لسنتين متتاليتين . .4 يفقد الطلبة مرتبة الشرف عند التخرج.

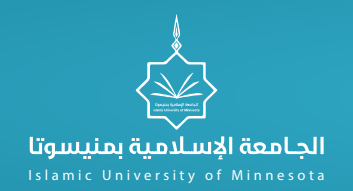

كم مرة يحق للطالب التحويل من قسم إلى آخر؟

يحق للطلبة التحويل مرة واحدة فقط

هل يمكن للطلبة العدول عن التحويل بعد ظهور الاعتماد من القسم المحول إليه، وأين يتوجه الطلبة؟

نعم يمكن للطلبة العدول عن التحويل حتى الأسبوع الأول من الدراسة. ويتوجه الطلبة لعمادة القبول والتسجيل (قسم الشؤون الأكاديمية للطلب العدول).

ما هي شروط التحويل من قسم إلى آخر؟

أن يكون الطلبة قد أمضى ما لا يقل عن فصل دراسي واحد في كليته ولا يشمل ذلك فصول التأجيل أو الاعتذار عن الدراسة-.يتقدم الطالب/ـة بطلب تغيير التخصص الآلي خلال الفترة النظامية وفق التقويم الزمني لجامعة منيسوتا -.أن تكون المدة النظامية المتبقية من دراسة الطلبة كافية لإكمال متطلبات التخرج-.لا يحق للطالب/ـة المنقطع عن الدراسة والمفصول أكاديمياً والمنسحب كلياً في الفصل الحالي التحويل من تخصص إلى تخصص آخر -.لا يحق للطالب/ـة التحويل من تخصص إلى تخصص آخر إذا تجاوز أكثر من نصف عدد ساعات الخطة الدراسية.

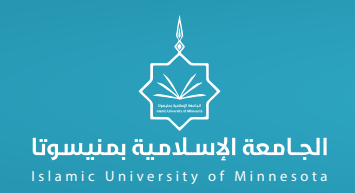

هل يحق للطلبة المنقطعين أو المنسحبين إعادة القيد بعد مرور فصلين دراسيين؟

لا يحق للطالب إعادة القيد بعد مرور فصلين دراسيين من تاريخ الانقطاع أو الانسحاب.

متى يحق للطالب طلب حذف مقررات القسم السابق والمحول منه من سجله الأكاديمي؟

يحق للطالب/ ـة المطالبة بحذف المقررات للخطة السابقة بعد اعتماد عملية التحويل من القسم أو قبل استلام الوثيقة ولكن بشرط التحويل.

هل يؤثر تنفيذ الاعتذار أو التأجيل على المعدل التراكمي؟

جــ: لا يؤثر تنفيذ التأجيل أو الاعتذار على المعدل التراكمي

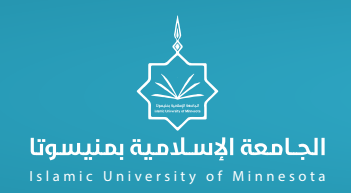

#### ما الفرق بين الاعتذار عن الفصل الدراسي والانسحاب الكلي من الجامعة؟

الاعتذار: هو أحد الحركات الأكاديمية التي يجوز للطالب فيها الاعتذار عن الدراسة دون أن يعد راسبا ً إذا تقدم بعذر مقبول لدى عمادة القبول والتسجيل وفقاً للمواعيد المعلنة في التقويم الزمني لجامعة ام القرى. ويرصد للطالب تقدير (ع) أو (w (ويحتسب من المدة النظامية من الدراسة. -الانسحاب الكلي: هو طلب الطالب بإخلاء طرفه من الجامعة، حيث يقوم النظام بالتواصل إلكترونياً مع معظم الجهات ذات العلاقة بجميع الكليات للتحقق من التزامات الطالب تجاهها، حيث يتم إخلاء الطرف منها إلكترونياً دون الحاجة لمراجعة الطالب لها. وهذا ما يسمى بالانسحاب الكلي من الجامعة.

> ما هو العدد المسموح للاعتذار للطالب خلال فترة دراسته للحصول على الدرجة العلمية؟ وهل يؤثر على مرتبة الشرف؟.

ثلاثة اعتذارات ومن الممكن أن تكون متتالية أو متفرقة. ويفقد الطالب مرتبة الشرف عند التخرج.

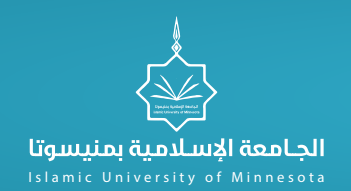

#### ما هو العدد المسموح للتأجيل للطالب خلال فترة دراسته للحصول على الدرجة العلمية؟

ثلاثة تأجيلات ومن الممكن أن يكون تأجيلين متتاليين والثالث منفصل أو أن تكون متفرقة.

هل يعتبر الفصل المؤجل محسوب من ضمن المدة النظامية المحددة للحصول على الدرجة العلمية؟ وهل يؤثر على مرتبة الشرف؟

التأجيل غير محسوب من المدة النظامية للدراسة/.لا يؤثر على مرتبة الشرف.

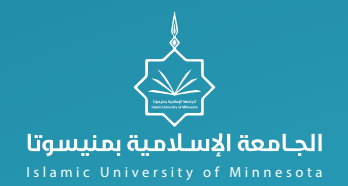

## **الاسئلة الشائعة | قسم الخدمات الطلابية**

# **تحديث المعلومات**

### **الاسئلة الشائعة | تحديث المعلومات**

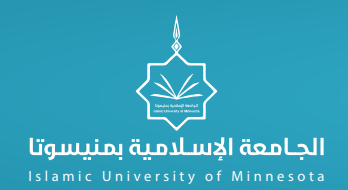

#### ما هي الخدمات التي يقدمها القسم للطالب؟

-1تحديث المعلومات (الاسم - الموقع - الجوال). -2 طباعة: أ. إفادة انتظام. ب. جدول طالب. ج. سجل أكاديمي لطالب منتظم. د. سجل إرشادي.

#### عند وجود خطأ في اسم الطالب المنتظم ما هو الإجراء اللازم لتصحيحه؟

يمكن للطالب تغييره من صفحته الإلكترونية، وفي حال تعذر عليه تعديله، بإمكانه التواصل مع الإدارة أو عمادة تقنية المعلومات. وفي حالة تم تغير الاسم تماماً إحضار إفادة من الأحوال المدنية تفيد بتغيير الاسم.

#### أين يتجه الطالب عندما تكون صفحته أو بريده الإلكتروني لا يعملان؟

يمكن رفع طلب إلكتروني بالتعديل من خلال خدمات العمادة عن بعد، أو التواصل مع عمادة تقنية المعلومات

### **الاسئلة الشائعة | تحديث المعلومات**

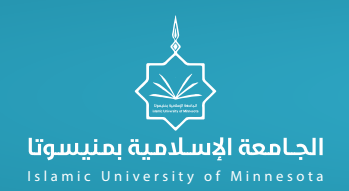

#### ما هو المطلوب مني كطالب للإعداد للدراسة؟

المطلوب: ملء الإستمارة، وتحميل برنامج الزوم (ZOOM (والتدرب على استخدامه، وأي تعليمات أخرى تصدر في حينه.

هل من الممكن شرح طريقة استخدام البرنامج؟

نعم، تجد شرح استخدام الزوم في الموقع.

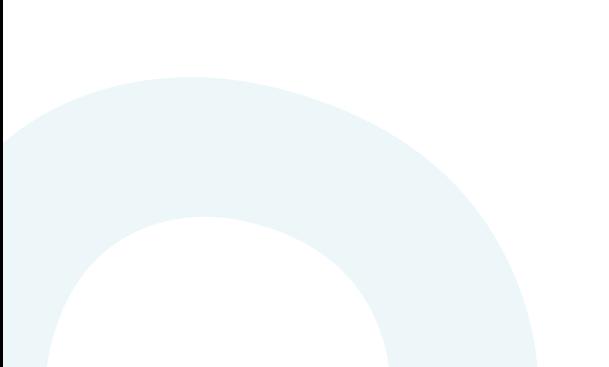

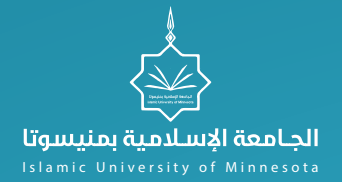

# **الاسئلة الشائعة | قسم القبول**

# **مرحلة التسجيل الالكتروني**

## **الاسئلة الشائعة | مرحلة التسجيل الالكتروني**

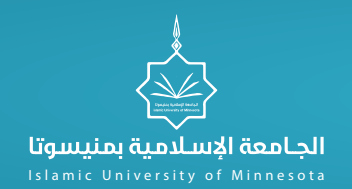

سجلت في بوابة التسجيل الالكتروني بتخصص وأرغب بتغييره.

ادخل على البوابة، \* اختر تعديل الطلب. \* اختر التخصص الجديد.

هل يمكن لي التسجيل في أكثر من تخصص؟

يمكنك ذلك ولكن سيتم اعتماد اول طلب لك.

سجلت قبل أن أدفع؟

لن يتم النظر في أي طلب غير مستوفٍ لشروط التقديم من ضمنها الدفع.

## **الاسئلة الشائعة | مرحلة التسجيل الالكتروني**

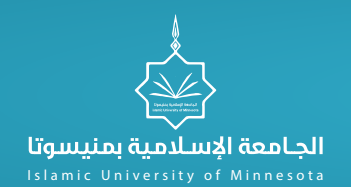

ماذا علي بعد ملء البيانات؟

تابع الطلب من خلال أيقونة متابعة الطلب وما أن يصلك القبول، يتم ارسال اشعار القبول لك.

في حال أضعت رقم الطلب وحذفت الايميل؟

تواصل مع الإدارة لتزويدك برقم طلبك.

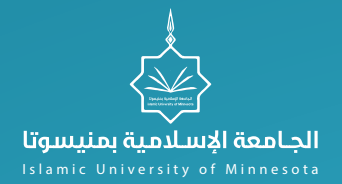

# **الاسئلة الشائعة | قسم القبول**

# **مرحلة تقديم الطلب وتأكيده**

## **الاسئلة الشائعة | مرحلة تقديم الطلب وتأكيده**

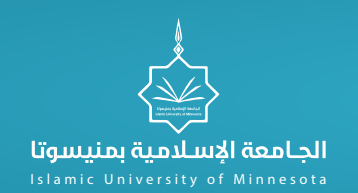

#### كيف يتم الإشعار بالقبول؟

بعد إعلان نتائج القبول حسب الموعد المعلن عنه، سوف يصل إشعار بذلك في الصفحة الإلكترونية ببوابة التسجيل الالكتروني.

كم المدة المستغرقة للرد على طلب القبول؟

48 ساعة

في حال تم الإشعار بالقبول في إحدى الرغبات المختارة، فما هو الإجراء التالي؟

الدخول الى بوابة الطالب الأكاديمية لتحديث بياناتك فيها.

هل يمكنني تغيير التخصص بعد صدور اشعار القبول وإصدار الرقم الجامعي؟

يمكنك تغيير التخصص وفق ضوابط القبول بالتواصل مع الإدارة.

## **الاسئلة الشائعة | مرحلة تقديم الطلب وتأكيده**

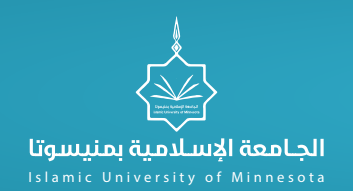

#### ماذا أفعل إذا فقدت كلمة المرور؟

عند فقدان كلمة المرور يمكن استعادتها:\*الدخول على البوابة الإلكترونية للطالب ، ثم الضغط على (هل نسيت كلمة المرور).\*إدخال البريد الإلكتروني .

لم تصل رسالة برقم الطلب حتى يتسنى لي متابعة الطلب.

تأكد من كتابة البريد بطريقة صحيحة، أو التأكد من البريد المهمل أو العشوائي.

ماذا أفعل في حالة فقدان رقم الجوال أو البريد الالكتروني.

على الطالب أن يتواصل مع إدارة الموقع لارسال التفاصيل له بعد التحقق من صحة بياناته.

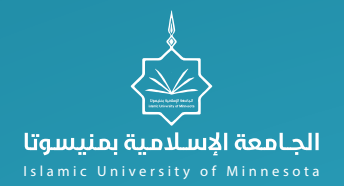

# **مرحلة التسجيل الالكتروني**

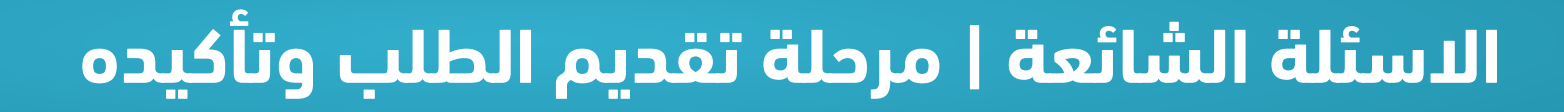

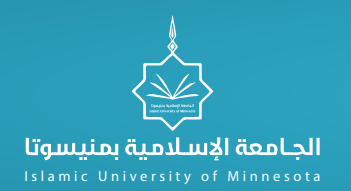

متى سيتم ظهور الجداول على بوابة الطلبة؟.

في نهاية كل فصل، حسب الخطة الزمنية المعلنة عنها في جامعة منيسوتا.

ما هو الحد الأدنى للساعات الممكن تسجيلها في الفصل الدراسي الواحد؟.

15 ساعة دراسية لطالب البكالوريوس، و9 ساعات لطالب الدراسات العليا.

ما هو الحد الأقصى للساعات الممكن تسجيلها في الفصل الدراسي الواحد؟.

21 ساعة دراسية لطالب البكالوريوس، و15 ساعة دراسية لطالب الدراسات العليا

## **الاسئلة الشائعة | مرحلة تقديم الطلب وتأكيده**

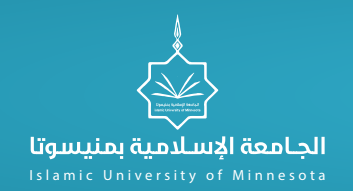

#### هل يمكن للطالب طلب تسجيل مقررات فوق العبء الدراسي؟.

يمكن للطالب تقديم طلب تسجيل مقررات فوق العبء في حالة كونه في فصل التخرج، ويتم التسجيل بموافقة القسم حتى 3 ساعات فوق العبء

ما المقصود بالمتطلب السابق؟.

بعض المقررات في خطة الطالب لا يمكن دراستها إلا بعد تجاوز مقرر سابق لارتباطه به علميا،ً وتظهر المتطلبات عند الضغط على اسم المقرر في خطة الطالب

هل يسمح للطالب بدراسة مقرر لم يتجاوز متطلبه؟.

يمكن للطالب تقديم طلب تسجيل مقرر لم يتجاوز متطلبه ليقوم القسم بدراسة الطلب واتخاذ الأنسب للطالب

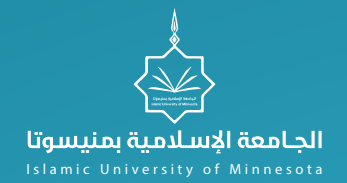

## **المعدل التراكمي - معنى التقديرات - المعادلة الداخلية**

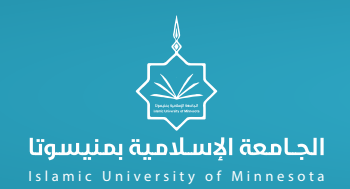

#### كيف يتم احتساب المعدل التراكمي؟

أ- حساب نقاط كل مقرر: نقاط كل مقرر = علامة المادة من 100 \* 0.05 . ب- حساب المعدل الفصلي: المعدل الفصلي = مجموع نقاط مقررات الفصل ÷ عدد مقررات الفصل .ج- حساب المعدل التراكمي: المعدل التراكمي = مجموع نقاط جميع المقررات ÷ عدد جميع المقررات.

#### متى يتم تنفيذ استدراك نتيجة تمت دراستها؟

تزود عمادة القبول والتسجيل بنموذج استدراك تعديل نتيجة طالب بعد تعبئة كامل البيانات المطلوبة عن طريق الأرشفة الإلكترونية من قبل القسم المقدم للمقرر

#### كيف يعطى التقدير (غ) للطالب؟

يعطى التقدير (غ) للطالب الذي حضر طوال الفصل الدراسي وتغيب عن الاختبار النهائي فقط.

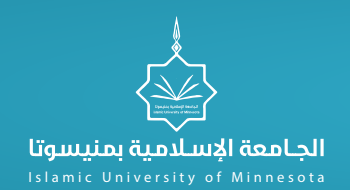

#### ما هي اجراءات تعديل التقدير (غ) للطالب؟

ً يقدم الطالب عذراً مقبولا يوضح فيه سبب غيابه عن الاختبار النهائي إلى رئيس القسم المقدم للمقرر الدراسي مشفوعاً بوثائق تثبت صحة السبب, في حالة الموافقة يتم تعبئة النموذج المعد لذلك ويرسل رسمياً إلى عمادة القبول والتسجيل في مدة أقصاها فصل دراسي واحد.

#### ما معنى التقدير (ل) للطالب؟

معنى تقدير (ل) غير مكتمل وعادة ترصد هذه النتيجة للمقررات البحثية مثل (مشروع التخرج)

#### كيف يتم تعديل التقدير (ل) للطالب؟

يتم تعديل التقدير (ل) من خلال تعبئة النموذج الخاص به من قبل مدرس المقرر ومن ثم المصادقة من قبل رئيس القسم وعميد الكلية وترسل رسمياً إلى عمادة القبول والتسجيل قبل نهاية الفصل الدراسي الذي يلي الفصل المرصد فيه التقدير (ل).

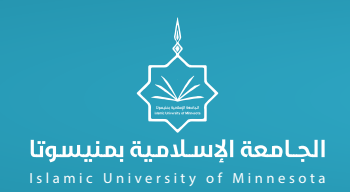

ما هي ضوابط رصد نتيجة حرمان (ح) للطالب؟

يتم رصد نتيجة حرمان (ح) للطالب الذي تجاوز غيابة %25 من مجموع المحاضرات لكامل الفصل.

ما معنى التقدير (م) للطالب؟

التقدير (م) يعني (مستمر) تُدخل من قبل مدرس المقرر لاستكمال في الفصل الذي يليه وتعطى للمقررات السنوية مثل مقررات مشروع تخرج.

ما المقصود بالمعادلة الداخلية للطالب؟

في حالة تحويل أو تغير تخصص الطالب أو تعديل خطته يتم معادلة المقررات العامة آلياً ثم تعادل مواد التخصص بموافقة القسم المقدم للمقرر .

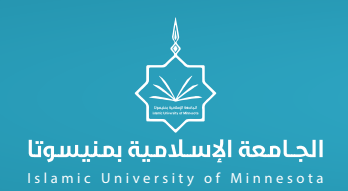

هل تحسب المواد المعادلة في المعدل؟

جميع المقررات التي تعادل معادلة داخلية تحسب في المعدل

في حال أراد الطالب المقاصة (معادلة المواد التي درسها سابقا في مكان آخر)، فما الذي عليه فعله؟

> لمعادلة المواد لا بد أن يحقق الطالب ما يلي: 1 ً .أن يدرس فصلا دراسياً واحداً على الأقل في الجامعة الإسلامية بمنيسوتا. .2 أن يدفع 50% من الرسوم المستحقة عليه في الدراسة. .3أن لا تقل علامة المساق الذي سيتم معادلته عن .80% .4تقديمك للطلب لا يعني الموافقة عليه، إنما ينظر فيه، وفي حال تمت الموافقة عليه،يتم ارسال وثيقة بالمواد المعادلة

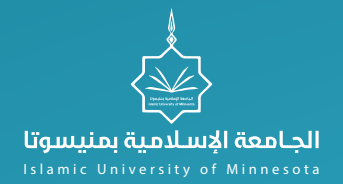

## **استلام الوثيقة والسجل الأكاديمي - تعديل الاسم بها شروط مرتبة الشرف.**

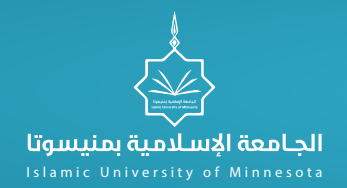

#### ما هي إجراءات استلام وثيقة التخرج والسجل الأكاديمي للخريج؟

-1 التأكد من البيانات الشخصية من صفحة الطالب ببوابة الخدمات الإلكترونية كما هو في جواز السفر، قبل إغلاق الفصل الدراسي -2. عمل إخلاء طرف إلكتروني من صفحة الطالب، وبعد اعتماده من جميع الجهات يتم طباعته-3. إرسال البطاقة الجامعية، وإخلاء الطرف لقسم التخرج أو حسب إعلان مكان تسليم الوثائق

#### ما هي الوثائق التي يحصل عليها الطالب بعد تخرجه؟

يحصل على الشهادة الأصلية وتكون موقعة ومختومة من الجامعة الإسلامية منيسوتا ومكتب العدل والخارجية الأمريكية، ومصدقة التخرج باللغة العربية والإنجليزية، وكشف الدرجات "السجل الأكاديمي".

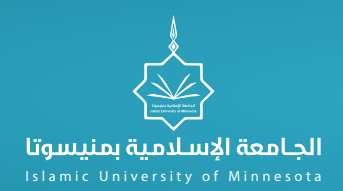

#### متى موعد استلام الوثيقة؟

يتم الإعلان عن موعد استلام الوثائق في موقع عمادة القبول والتسجيل بعد صدر نتائج الفصل الدراسي بأسبوعين

ما هي الأوراق المطلوبة في حالة فقدان الوثيقة أو السجل الأكاديمي؟

1- إرسال صورة (إن وجدت) من الوثيقة. 2- صورة السجل الأكاديمي. 3- صورة عن البطاقة الوطنية.

ما هي الأوراق المطلوبة في حالة تلف الوثيقة أو السجل الأكاديمي؟

التواصل مع الإدارة وإرسال -1 الوثيقة الجامعية التالفة أو السجل الأكاديمي التالف. -2 صورة عن البطاقة الوطنية. 3- صورة عن جواز السفر (إن وجد).

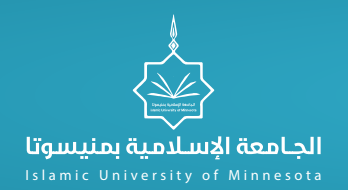

ما هي الأوراق المطلوبة في حالة تعديل البيانات الشخصية للوثيقة أو السجل الأكاديمي بعد استلام الوثيقة؟

التواصل مع الإدارة وإرسال 1- صورة عن الوثيقة الجامعية. 2- صورة عن البطاقة الوطنية. 3- صورة عن جواز السفر في حالة تعديل الاسم باللغة الإنجليزية.

#### ما هي شروط الحصول على مرتبة الشرف؟

-1 تمنح مرتبة الشرف الأولى للطالب الحاصل على معدل تراكمي أعلى من أو يساوي (3.75) عند التخرج -2. تمنح مرتبة الشرف الثانية للطالب الحاصل على معدل تراكمي من (3.25) إلى أقل من (3.75) من (4.00) عند التخرج إضافة إلى الشروط التالية: أ- ألا يكون الطالب قد رسب في أي مقرر دراسي في الجامعة، أو في جامعة أخرى محول منها. ب- أن يكون الطالب قد أكمل متطلبات التخرج في مدة أقصاها متوسط المدة بين الحد الأدنى والحد الأقصى للبقاء في كليته. ج- أن يكون الطالب قد درس في الجامعة التي سيتخرج منها ما لا يقل عن %60 من متطلبات التخرج.